# **Java Refresh Exercises**

#### **Object Oriented Programming with Java: an introduction**

**Raffaele Montella University of Naples "Parthenope"**

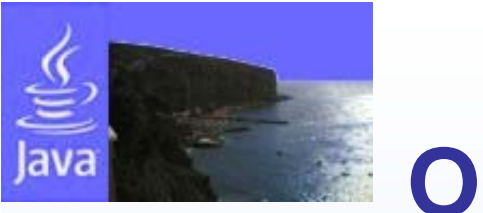

#### **Outline**

- •Introduction to Java
- $\bullet$ The HelloWorld program
- •Code features
- $\bullet$ **Comments**
- $\bullet$ Packages and Namespaces
- $\bullet$ OOP Basics: Classes, Objects, Methods and Attributes
- $\bullet$ Primitive and Class Types
- $\bullet$ Loops and Conditions
- $\bullet$ **Exceptions**
- $\bullet$ Input / Output
- •**Documentation**

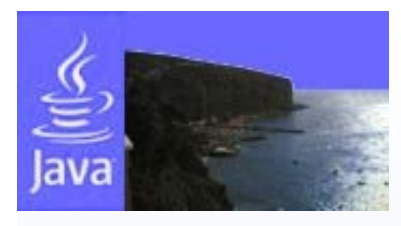

#### **Welcome to theJava world (1/2)**

- Java was developed at Sun Microsystems in the first part of '90s with the following goals:
	- –**One language**
	- **One binary**
	- **More architectures**
	- –**The same running application!**
- The Java compiler produces <sup>a</sup>"bytecode" binary
- The bytecode binary is executed by a virtual machine (JVM, Java Virtual Machine)

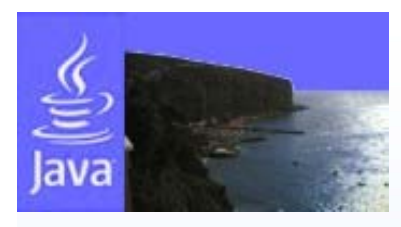

### **Welcome to theJava world (2/2)**

- The JVM abstracts the real machine
- The same compiled code can be executed on different hardware and software architectures each provided by <sup>a</sup> JVM
- Java is freely downloadable from Sun website
	- Java Development Kit (JDK)
	- Java Runtime Environment (JRE)
- JDK & JRE are not Open Source, but an Open Source implementation is avalaiable (Kaffe)

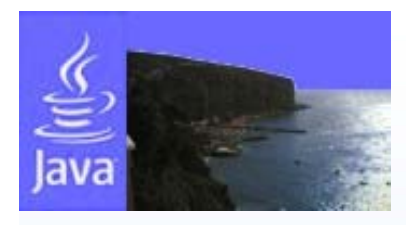

# **Java Features (1/2)**

- Simple and powerful:
	- The use of best practices and design patterns is suggested
- Secure:
	- The executable code is very far from the real machine
- $\bullet$  Object Oriented:
	- In Java everything is an object: from the 'main class' to 'Integer'
- • Robust:
	- No pointers allowed, only references
	- Strongly typed

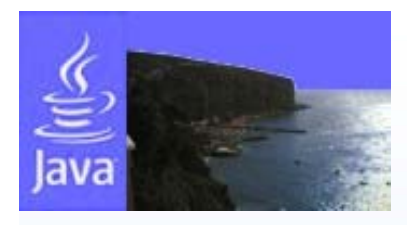

# **Java Features (2/2)**

- • Interactive:
	- Graphical User Interface
	- Multithread
	- Networking
- $\bullet$  Architecture independent:
	- Everything runs inside the virtual machine
	- The same binary code runs on Linux, Mac-OS, Windows, etc…
- • Interpreted, but "high performance":
	- The bytecode is easy to translate into machine code
	- Just in time compilers can improve this feature
	- NB: high performance, but not so high for high performance computing!
- •Easy to learn: I will demonstrate it…

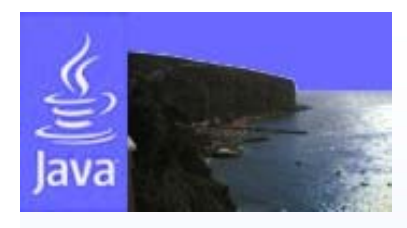

## **Java@Work**

- What you need:
	- Java Development Kit
	- A text editor
		- vi or notepad are enough
		- jEdit is a dedicated editor (developed in Java)
		- Netbeans and Eclipse are powerful, free and very cool (IDE, Integrated Development Environment)
		- Commercial tools: JBuilder, IBM Visual Age for Java
	- A book
		- "**Thinking in Java**" by *Bruce Eckel* (freely downloadable)
- $\bullet$ All needed files are on the ISSGC05 repository.

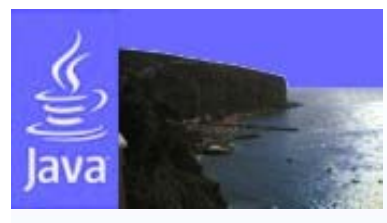

### **Hello World!**

- $\bullet$ We break the process of programming in Java into three steps:
	- create the program by typing it into a text editor and saving it to a file named **HelloWorld.java**
		- **vi HelloWorld.java**
	- compile it by typing in the terminal window
		- **javac HelloWorld.java**
	- run (or execute) it by typing in the terminal window **java HelloWorld**

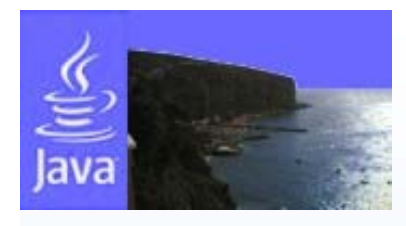

### **HelloWorld.java**

- Java public classes are implemented in a file named as the class
- Any Java public class can contain one main method
- Here you are the HelloWorld.java file:

```
// A very simple HelloWorld Java code
public class HelloWorld {
```

```
public static void main(String[] args) {
  System.out.println("Hello World!");
```
**}**

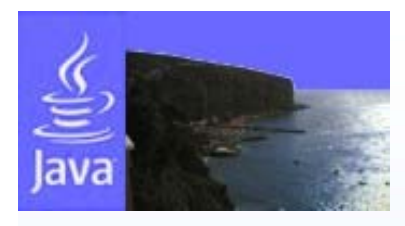

### **Look at the Code**

- • Each statement line ends with a semicolon ; as in C/C++
- •Each code block is inside curly brackets {,}
- • Variables defined inside a code block are local to it
- • Java is **not positional**: carrige return and space sequences outside quotes are ignored:

```
public class HelloWorld { public static void main(String[] args) { 
System.out.println("Hello
World!");}}
```

```
is a correct code, but very hard to be
managed by humans!
```
**// A very simple HelloWorld Java code public class HelloWorld {**

**public static void main(String[] args) {** System.out.println("Hello World!");

**}**

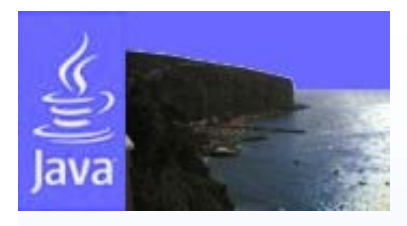

#### **Comments**

 $\bullet$ C++ style comment

```
// this is a single line slash
// slash C++ style comment
```
•C style comment

```
/* this are few comment lines in
a C style fashion */
```
•Javadoc auto documentation comments

```
/**
* @params args Command Line Arguments
**/
```

```
more information about Javadoc later in thislesson
```
**// A very simple HelloWorld Java code public class HelloWorld {**

**public static void main(String[] args) { System.out.println("Hello World!");**

**}**

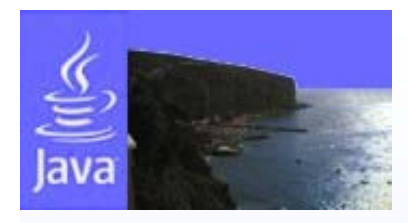

### **Packages and Namespaces**

- Java classes definitions are grouped into namespaced packages.
- $\bullet$  Packages stored in compressed zip or jar (Java ARchive) files must be specified in the CLASSPATH environment variable.
- $\bullet$  Namespaces are used:
	- to avoid omonimous class ambiguity
	- to produce better code
- $\bullet$ The **import** statement imports a package namespace:

```
// Imports all namespaces in java.io
import java.io.*;
```

```
// Imports the specified namespace
import java.io.InputStreamReader;
```
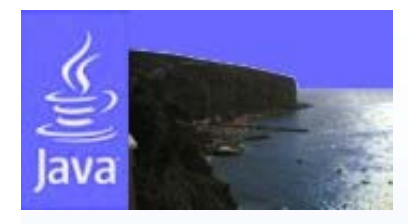

## **Primitive Types**

 $\bullet$ In Java primitive types are similar to their C counterparts:

```
int num1=0;
float num2;
num2=5.3;
double num3=10.0;
boolean condition=true;
```
- • A variable can be
	- declared and assigned a value in two different steps…
	- …or in one statement.
- $\bullet$ Any variable specified as **final** is considered as a constant:

```
final double pi=3.1415;
```
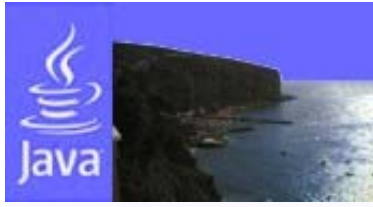

### **Exercise 1**

• Type, compile and run the HelloWorld.java program

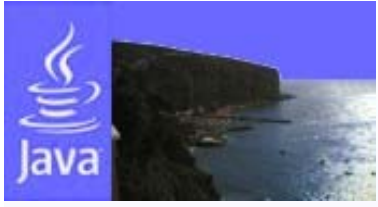

**}**

**}**

### **Solution 1**

**// File: HelloWorld.java public HelloWorld { public static void main(String[] args) { System.out.println("Hello World!");**

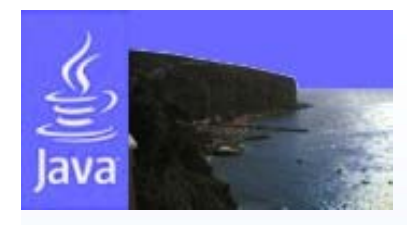

### **Defining a Class**

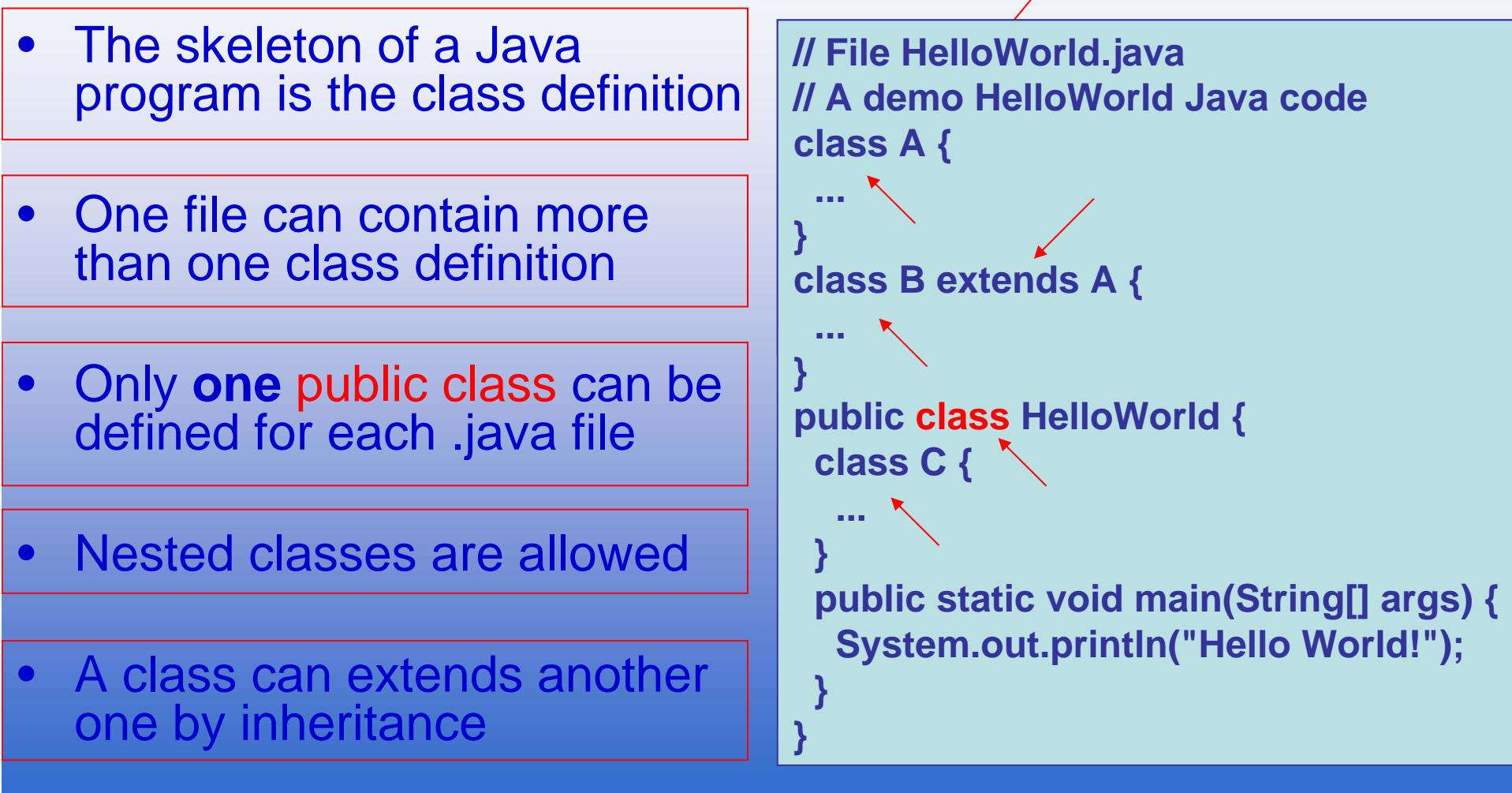

11/07/2005 15:08 International Summer School on Grid Computing 2005

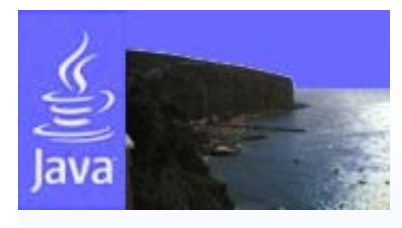

#### **OOP Basics: Classes**

- A class represents an abstract data type
- A class is an object generalization
- An object is an instance of a specific class
- Example:
	- myComputingMachine object is an instance of the ComputingMachine class of objects
- The class is the 'idea', the general model, of an object

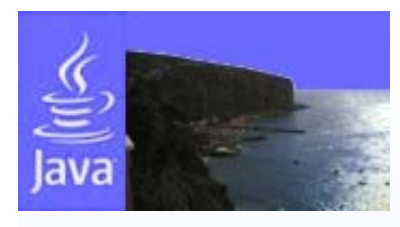

### **OOP Basics: Objects**

- An object stores some data (its state);
- Provides methods to access and manipulate that data (its behavior);
- Represents an individual unit (its identity).
- **An example:** the computing machine object…

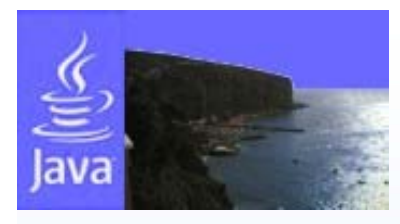

#### **Example: The ComputingMachine Object**

- The state of a computing machine might be characterized by
	- –The type of CPU
	- The number of CPUs
	- The speed of each CPU
- We can communicate with the computing machine and do something.
- We can identify a computing machine by its fully qualified domain name or IP.

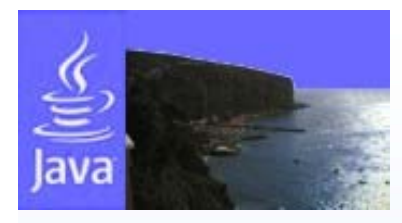

#### **Example: The Computing Machine Class**

 $\bullet$ Coding the ComputingMachine class in Java:

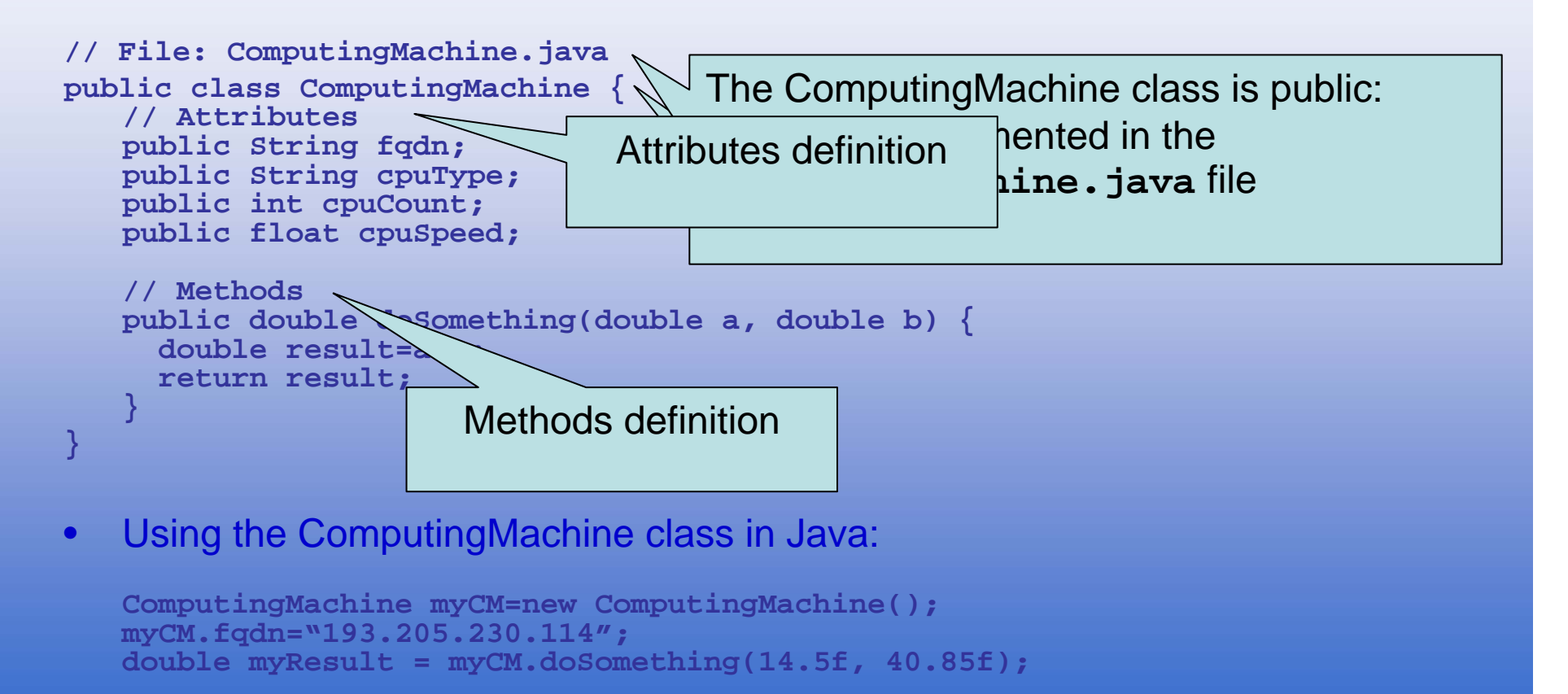

11/07/2005 15:08 International Summer School on Grid Computing 2005

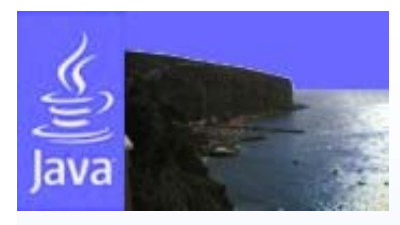

### **OOP Basics: Access Specifiers**

- • Attributes and methods can be declared with the following access specifiers:
	- **public:** Accessible both inside and outside the class
	- **private:** Accessible only inside the class
	- **protected:** Accessible inside the class and inside derived classes, but not outside

**// A very simple HelloWorld Java code public class HelloWorld {**

**public static void main(String[] args) { System.out.println("Hello World!");**

**}**

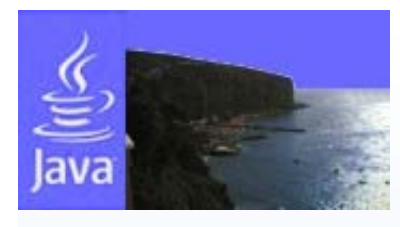

#### **OOP Basics: Attributes**

- stores the object state
- $\bullet$ can be both primitive and abstract data types
- $\bullet$  can be defined as static (shared between all object instances)

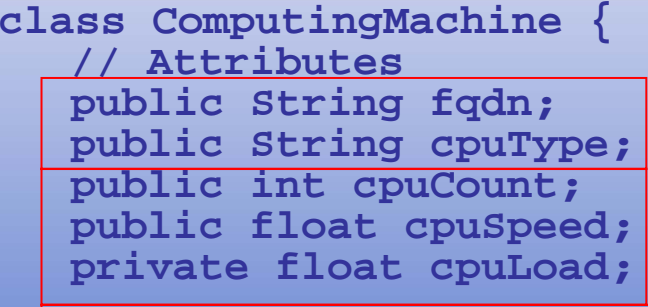

**public static int count;**

```
// Methods
```
**...**

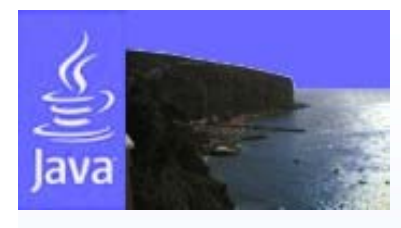

#### **OOP Basics: Methods**

- are functions acting on the object behaviour
- $\bullet$ can be qualified as public, private and protected like **attributes**
- can be defined as static (allowing the invocation by statically used objects)

```
class ComputingMachine {
   // Attributes
   ...// Methods
   public double doSomething(double a, double b) {
    double result=a+b;
    return result;
  }private void updateCPULoad() {
     ...}
}
```
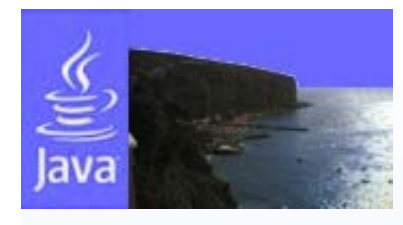

### **The Constructor**

- • Is a special method invoked when the object is instanced using the **new** operator
- •The name of the constructor must be the same of the class
- • In java there is no destructor counterpart as in C++ (except the finalize method)

```
class ComputingMachine {
  // Attributes
  ...// Methods
  ...ComputingMachine() {
   fqdn="0.0.0.0";
   cpyType="Unknown";
   cpuSpeed=0;
   cpuCount=0;
   count++;
  } 
}
```
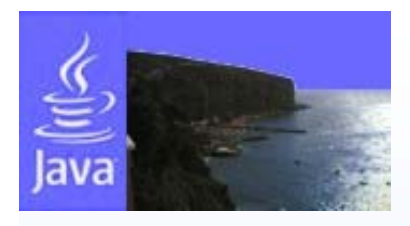

### **The Main Method**

- •Is the entry point for a Java program
- $\bullet$  Interfaces the program with the command line shell throw parameters and returned value (using System.exit(..))
- • Any public class can have one main method
- • The main method MUST be defined aspublic AND static so the JVM can execute it
- • For class testing purposes I suggest to write a main method for each class.

**// A very simple HelloWorld Java code public class HelloWorld {**

**public static void main(String[] args) { System.out.println("Hello World!");**

**}**

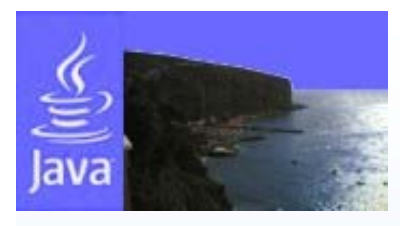

### **Class Types**

 $\bullet$ Are considered as reference to object instance

**ComputingMachine myCM;**

- myCM is a reference to an object belonging to ComputingMachine class: myCM is not the object
- We can use only static attributes and methods of ComputingMachine class
- The constructor is not invoked
- •Have to be first declared and then instanced

**myCM=new ComputingMachine();**

- myCM references to an instance of a ComputingMachine object
- The ComputingMachine constructor is invoked
- We can use any kind of attributes and methods (both static and not static)
- There is no destructor:the Java garbage collector frees automatically allocated, but unreferenced objects

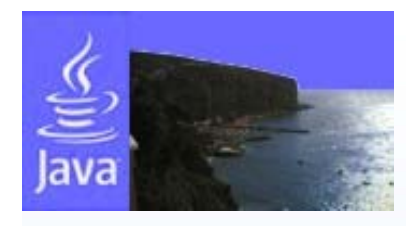

#### **Exercise 2**

- Implement the ComputingMachine class in the file named ComputingMachine.java
- Modify the HelloWorld main method to show the result of the ComputerMachine doSomething method invocation.

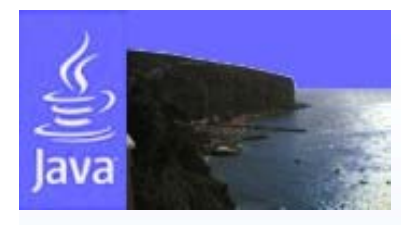

### **Solution 2**

```
// File: ComputingMachine.java
public class ComputingMachine {
   // Attributes
   public String fqdn;
   public String cpuType;
   public int cpuCount;
   public float cpuSpeed;
   // Methods
   public double doSomething(double a, double b) {
     double result=a+b;
     return result; 
   }
}
// File: Exercise2.java
public class Exercise2 {
 public static void main(String[] args) {
    ComputingMachine cm = new ComputingMachine();
    double r = cm.doSomething(3.5,2.7);
    System.out.println("doSomething=" + r);
  }
}
```
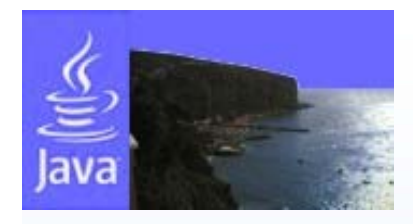

### **Classes for Primitive Types**

• For each primitive type there is a predefined wrapper class:

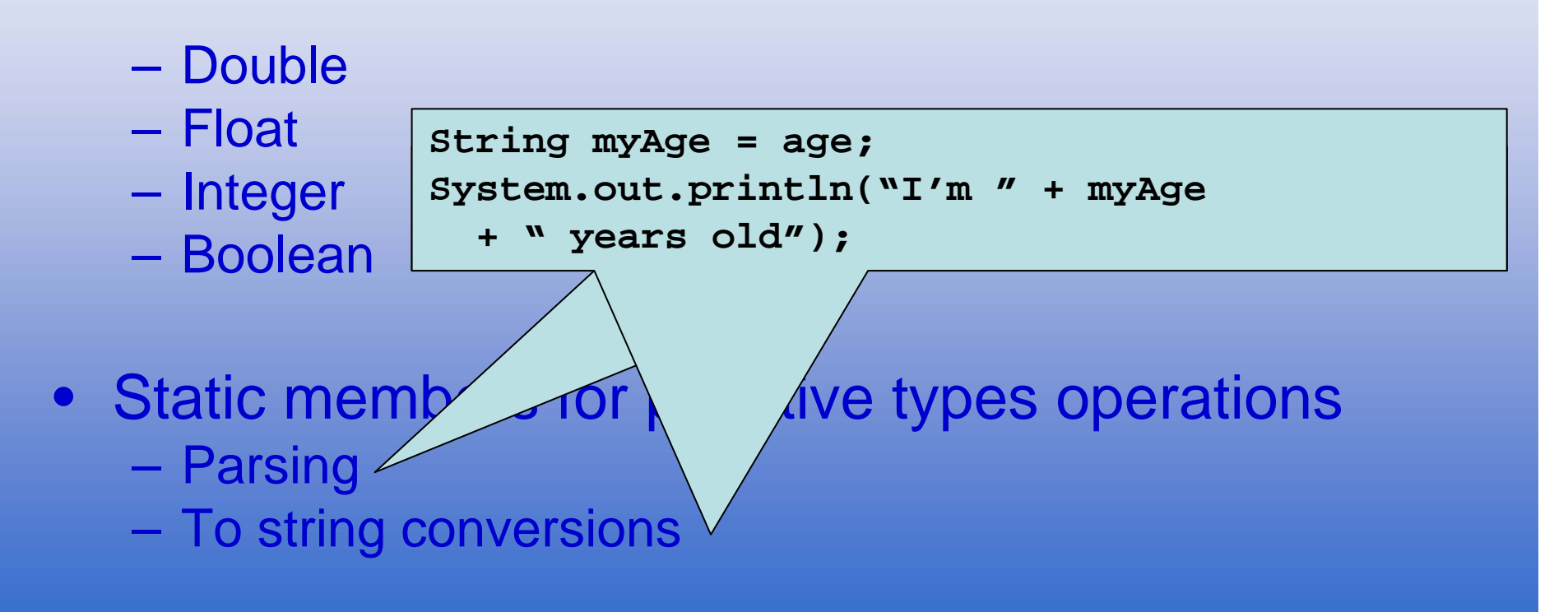

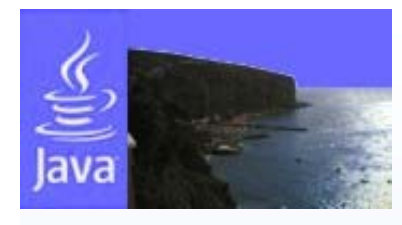

## **The String class**

- Is a class with a special behaviour:
	- Strings are used as primitive types
	- The new operator is not needed

**String s1; s1 = "ISS on Grid Computing 2005"; String s2 = ""; String s3 = "Hello";**

String concatenation is done with the + operator

**s1 = s2 + " there!"; String s3 = "number "+1;**

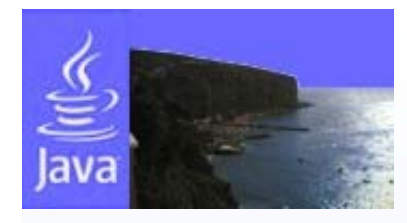

# **String class methods**

• The String class is provided by power manipulation methd Returns the number of chars belonging to the string s1

#### **int len = s1.length();**

Returns true if s1==s3, false otherwise. **b** ( of Strin Compares the string s1 with s3.

#### boolean eq = s1.eq

int compares the string sidentics.<br> **int** The returned value is the same of the strcmp  $\ell$ Compares the string s1 with s2.

Str<sup>iuncuon.</sup> (","); function.

> Returns the index of the first occurrence of the "<form" string in s1, -1 if the string isn't in s1.

Splits the string s1 in an array

of Strings using the specified

separator ","

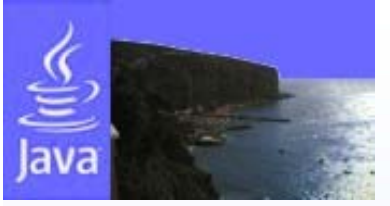

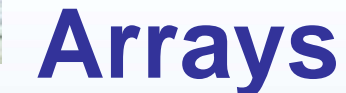

- can be declared and instantiated using the new operator;
- •the array elements values can be assigned in a separate step;

```
int[] a1;
a1 = new int[5];
double[] a2 = new double[10];
a2[0] = 1.0;
```
• elements can be initialized when the array is declared;

**String[] colors = {"red","blue","green"}; int len = colors.length;**

• The length of an array is stored in the **length** class attribute

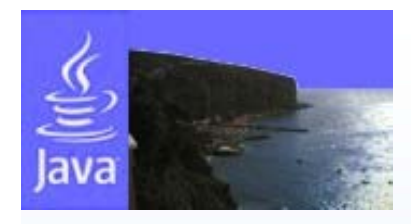

### **Command Line Arguments**

• Are passed to the main method using an array of strings

**public class ShowArguments {**

**public static int main(String[] args) { System.out.println(args.length); System.out.println(args[0]); System.out.println(args[1]); System.out.println(args[2]);**

**}**

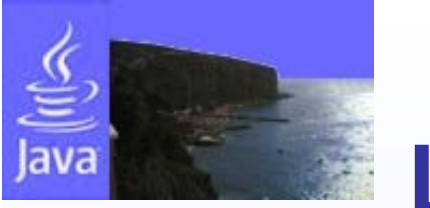

#### **Loops**

 $\bullet$ Loops are implemented in the same way as in C/C++

```
for(
  set_index_variable,
  loop_condition,
  iteration_alteration_to_index) {…}
```

```
while (condition) {…}
```

```
do {…} while (condition);
```
 $\bullet$ Example:

```
for (a=0;a<args.length:a++) System.out.println(args[a])
```
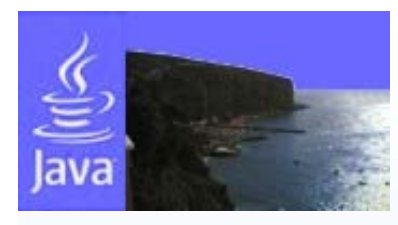

#### **Exercise 3**

• Modify the HelloWorld program to show each argument passed in separate rows on the console window.

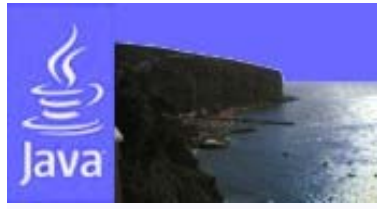

### **Solution 3**

**// File Exercise3.java public class Exercise3 {**

**public static void main(String[] args) {**  $for(int i=0; i < args.length; i++)$ **System.out.println(i+":"+args[i]);**

**}**

**}**

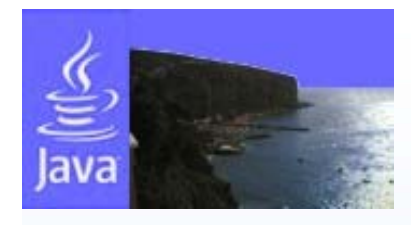

#### **Conditions**

• The if –else statement is the same as in C/C++ and can take three forms:

```
if(condition){…}
if(condition){…} else {…}
if(condition1){…}
elseif (condition2){…}
else{…}
```
• where a condition can be formed using the comparative and logical operators  $(==, >, <, >=, <=, !=, 88, ||).$ 

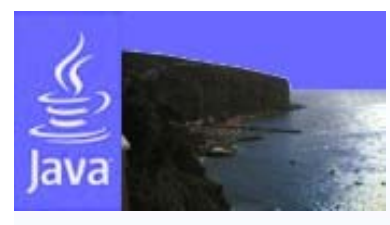

#### **Exercise 4**

• Modify the previous exercise to accept just and only 3 parameters on the command line.

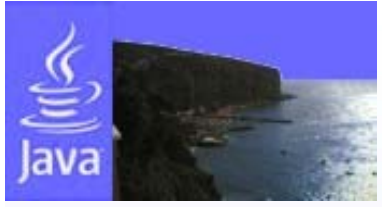

#### **Solution 4**

**// File Exercise4.java public class Exercise4 {**

**public static void main(String[] args) { if (args.length==3) for(int i=0;i<args.length;i++) System.out.println(i+":"+args[i]);**

**}**

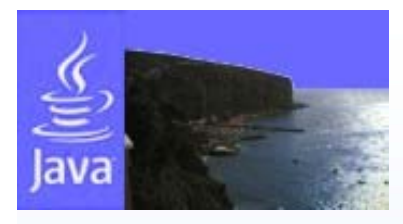

# **Converting strings to numbers**

- All text input is treated as a string.
- •Any number must be converted to their primitive type.
- • This can be done using static methods contained in the classes corresponding to each primitive type.

```
String number_string = "1.5";
double number = Double.parseDouble(number_string);
String number_string2 = "10";
int number2 = Integer.parseInt(number_string2);
```
- $\bullet$  At run-time there is the possibility that the String variable may not contain the string representation of a number.
- • Rather than leaving the program to crash, this possibility is managed by enclosing the conversion in a try-catch statement to handle an exceptional condition.

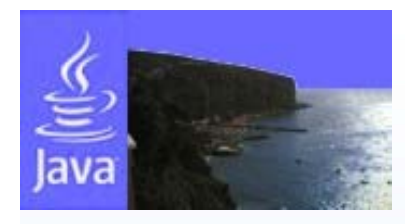

## **OOP Basics: Exceptions**

- The term exception is shorthand for the phrase "exceptional event."
- **Definition:** An exception is an event that occurs during the execution of a program that disrupts the normal instructions flow.
- Java has an efficient way to catch and manage exceptions derived as an evolution of C++ fashion.

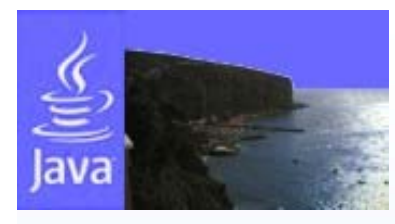

### **Catch them all!**

• The try/catch construct permits to catch exceptions thrown inside a code block:

```
try {
 block of code} catch (Exception ex) {
  exception manager code block
}
```
• If inside the try block of code an exception rises, is executed the code inside the catch block.

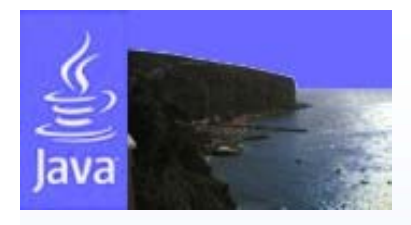

### **Example: string to number**

 $\bullet$  When the conversion fails an exception of type NumberFormatException is thrown by the parse method and the program jumps to the statements in the catch block.

```
try {
 number = Double.parseDouble(number_string);
}
catch(NumberFormatException nfe) {
  System.err.println("Error in converting to double");
  System.exit(1);
}
```
- • If the catch block does not include a statement for the program to exit, the program will continue with any statements that come after it
- $\bullet$  error messages are printed using the standard error stream System.err rather than System.out.
- •This is useful when the program output is redirected to a file.

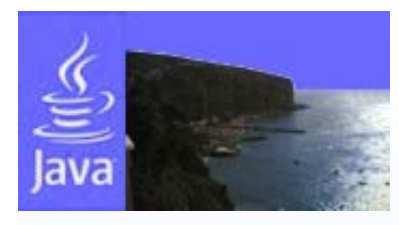

#### **Exercise 5**

• Write a Java adder program accepting operands on command line and displaying the result on the console window.

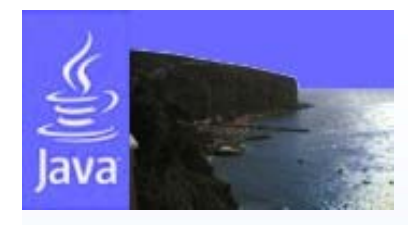

### **Solution 5**

```
// File Exercise5.java
public class Exercise5 {
 public static void main(String[] args) {
    double r=0;
    for(int i=0;i<args.length;i++) {
      try {
        r=r+Double.parseDouble(args[i]);
      } catch (NumberFormatException nfe) {
        System.out.println(args[i] + 
          " is not a valid operand!");
      }
    }
    System.out.println("Result="+r);
  }
}
```
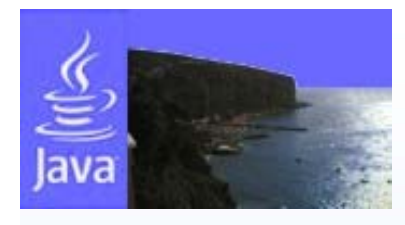

### **The Stack Trace**

- •The stack trace output is a very useful feature used to discover the position of a runtime error.
- •Example: string to number conversion exception

```
public class Test {
  public static void main(String[] args) {
    double d = Double.parseDouble(args[0]);
    System.out.println(d);
  }
}
```
•Passing the value 'foo' as argument (foo is not convertible to double)

```
Exception in thread "main" java.lang.NumberFormatException: For input 
   string: "foo"
```
- **at sun.misc.FloatingDecimal.readJavaFormatString(FloatingDecimal.java:1224)**
- **at java.lang.Double.parseDouble(Double.java:482)**

```
at Test.main(Test.java:4)
```
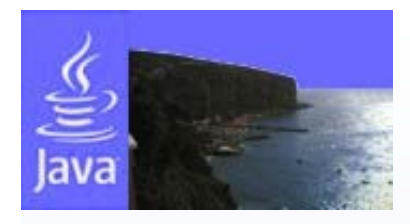

### **Input and output streams**

- In previous examples inputs have been performed via the command line arguments.
- Now we will read the input from the console using the stream System.in.
- Input and output streams allow the use of file redirecting with Java programs.

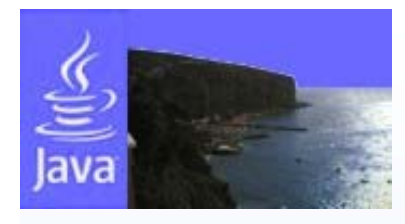

### **The input stream**

- System.in can only read bytes.
- System.in is used to initialize an InputStreamReader object
- The InputStreamReader object is passed as argument to the BufferedReader object constructor.
- A line of text can be read using the BufferedReader method readLine()

```
InputStreamReader isr = new 
 InputStreamReader(System.in);
BufferedReader br = new BufferedReader(isr);
String name = br.readLine();
```
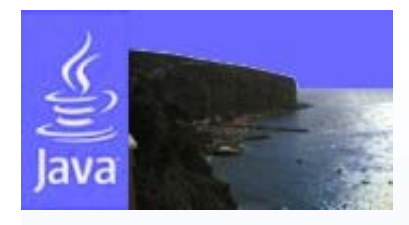

### **Input stream exceptions**

- I/O problems can occur when trying to perform the reading.
	- –The readLine() method throws a IOException
	- – The read operation must be enclosed in an appropriate try-catch block.
- After all input is read from the stream it should be closed using br.close().

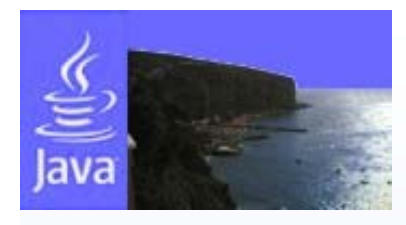

#### **Example: Read input stream**

```
import java.io.*;
public class ReadInputStream {
 public static void main() {
  try{
    InputStreamReader isr = new
      InputStreamReader(System.in);
    BufferedReader br = new BufferedReader(isr);
    String name = br.readLine();
    br.close();
    System.out.println(name);
}
catch(IOException ioe){
   System.err.println("Error in reading name");
   System.exit(1);
}
```
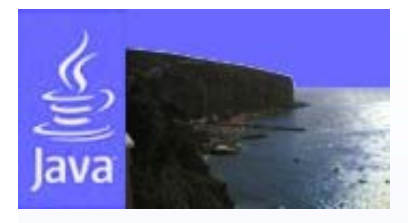

### **Manage multiple exceptions**

 $\bullet$  The following not trivial example points out the multiple exception management tecnique.

```
try {
```

```
block of code
```

```
} catch (IOException exIO) {
 catch input output exception block
```

```
} catch (ArithmeticException exAr) {
 catch arithmetic exception block
```

```
} finally {
```
**in any case do something**

- •Different exception types are handled in separate catch blocks
- •The finally clause specifies a block of code executed in any case

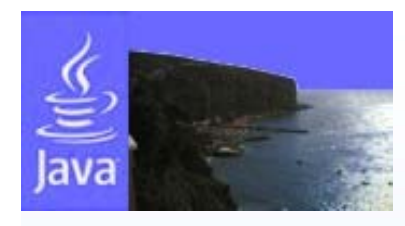

#### **Exercise 6**

- Write a Java adder program accepting 2 operands from the standard input and showing the output on the console window.
- Remember to manage both NumberFormatException and IOException!

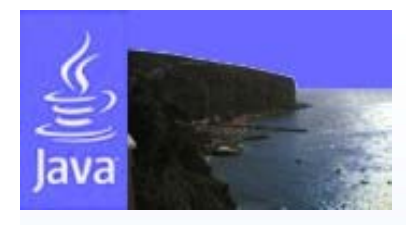

# **Solution 6 (1/2)**

```
// Exercise6.java
import java.io.*;
public class Exercise6 {
  private double getOperand(String prompt) {
    double operand=0;
    System.out.print(prompt);
    try {
      BufferedReader br = new BufferedReader(
        new InputStreamReader(System.in));
      operand = Double.parseDouble(br.readLine());
    } catch (IOException exIO) {
      System.out.println(exIO.getMessage());
    } catch (NumberFormatException exNF) {
      System.out.println(exIO.getMessage());
    }
    return operand;
  }
  ...
```
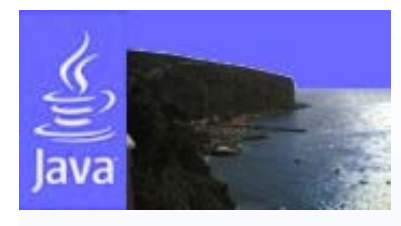

**...**

**}**

# **Solution 6 (2/2)**

```
public static void main(String[] args) {
  Exercse6 e6 = new Exercise6();
  double a = e6.getOperand("A:");
  double b = e6.getOperand("B:");
  double sum = a + b;
  System.out.println("A+B="+sum);
}
```
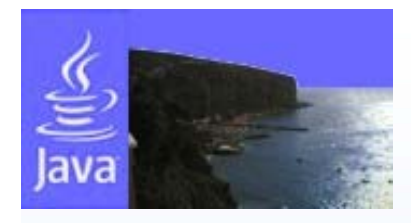

#### **The output stream**

- • Output to the console can be handled in a similar way using the stream System.out.
- $\bullet$  The stream can be converted to a OutputStreamReader object and then to a PrintWriter object.
- $\bullet$ The PrintWriter class has the methods print() and println() for printing.
- • However, this is unecessary because, the stream System.out already has methods println() and print().

```
// Solution 1
OutputStreamReader osw = new 
  OutputStreamReader(System.out);
PrintWriter pw = new PrintWriter(osw);
pw.println("Hello World!");
```

```
// Solution 2
System.out.println("Hello World!");
```
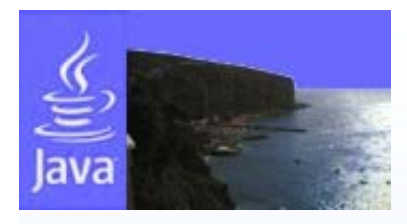

## **Reading and Writing files**

- $\bullet$  Rather than read the inputs from a file using a stream, a file can be read directly programmatically.
- $\bullet$  Similar to streams, a FileReader object, which reads characters, can be created using the name of the input file and this is used to initialize a BufferedReader object for reading a line of text:

```
try {
 FileReader fr = new FileReader("filename");
  BufferedReader br = new BufferedReader(fr);
  String name = br.readLine();
  br.close();
}
catch(IOException ioe) {
  System.out.println("Error reading name");
}
```
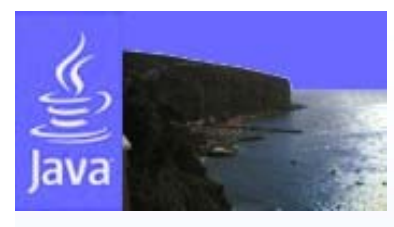

### **File Troubles**

- $\bullet$ The previous code is enough to read from a file.
- $\bullet$ It does not provide any useful information on the source of an I/O problem:
	- the input file does not exist,
	- the input filename does not refer to a file,
	- the permissions on the file are such the file cannot be read,
	- the file is empty,
	- the file contains not enough data.
- $\bullet$  Almost all of these events can be tested using a File object,

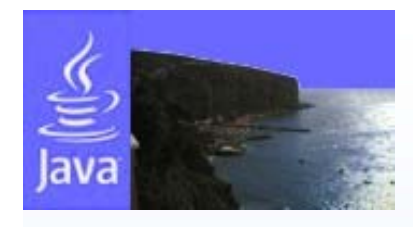

### **The File Object**

```
try {
  File inFile = new File("filename");
```

```
if(!inFile.exists()) throw new IOException("Input file does not exist");
if(!inFile.isFile()) throw new IOException("Input file is not a file");
if(!inFile.canRead()) throw new IOException("Cannot read input file");
if(inFile.length() == 0) throw new IOException("Input file is empty");
```

```
FileReader fr = new FileReader(inFile);
  BufferedReader br = new BufferedReader(fr);
  String name = br.readLine();
  fr.close();
catch(IOException ioe) {
  System.err.println("Error reading name");
```

```
System.err.println(ioe.getMessage());
System.exit(1);
```
**}**

- **The File methods exists(), isFile() etc do not automatically throw an IOExeception**
- **If a problem is detected an exception can be thrown.**

```
11/07/2005 15:08 International Summer School on 
                                 Grid Computing 2005
• A FileReader object can also be created using a File object..
```
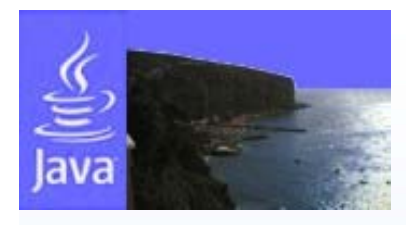

### **Writing Files**

 $\bullet$ Writing to a file follows a similar pattern.

```
File outFile = new File("filename");
if(!outFile.createNewFile()) 
   throw new IOException("Output file already exists.");
FileWriter fw = new FileWriter(outFile);
PrintWriter pw = new PrintWriter(fw);
pw.println(name);
pw.close();
```
- •This code is enclosed in a suitable try-catch.
- $\bullet$ A new file is created for the output.
- • If an existing file is to be used, the File method canWrite() can be used to check that the file is writeable.
- •The statement

```
FileWriter fw = new FileWriter(outFile,true);
```
will cause output to be appended to the file.

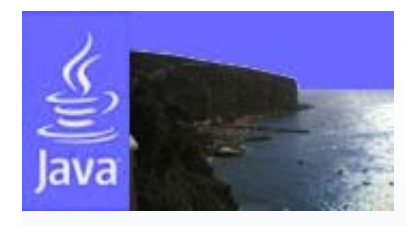

#### **Exercise 7**

- Write a Java program reading a text file, showing it line by line on the console window and then write it on another file.
- Get input and output filenames from the comand line.

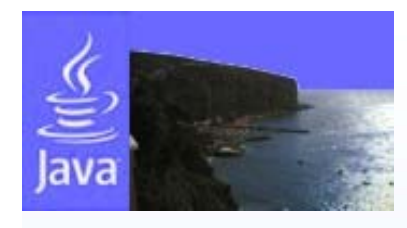

# **Solution 7 (1/2)**

```
// Exercise7.java
import java.io.*;
public class Exercise7 {
 public static void main(String[] args) {
   try {
     BufferedReader br=new BufferedReader(new 
  FileReader(args[0]));
     try {
       PrintWriter pw=new PrintWriter(
         new FileWriter( args[1] );
       String in;
       while (in = br.readLine() != null)System.out.println(in);
         pw.println(in);
       }
```
**...**

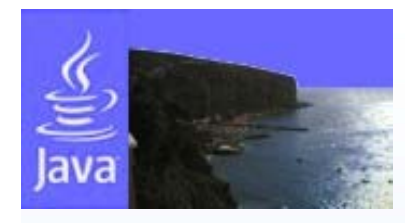

**...**

# **Solution 7 (2/2)**

```
pw.close();
} catch(IOException ex) {
   System.out.println(ex.getMessage());
  }
 br.close();
} catch(IOException ex) {
System.out.println(ex.getMessage());
```
**}** 

**}** 

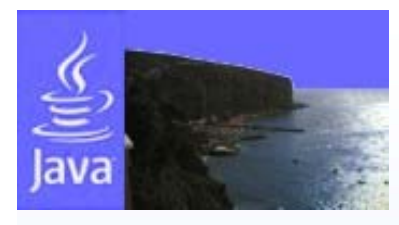

#### **Documentation**

- $\bullet$  Html pages of API documentation can be automatically generated from the source code using documentation comments that are included in the program and the javadoc tool.
- $\bullet$  The comments are of the form /\*\* comment \*/ and appear (immediately) before:
	- the class definition,
	- the attribute declarations
	- definitions of the constructors
	- definitions of methods.
- The comments should describe the class, attributes and methods without detailing the implementation.
- $\bullet$ Implementation details can be added using // or /\* comments \*/.

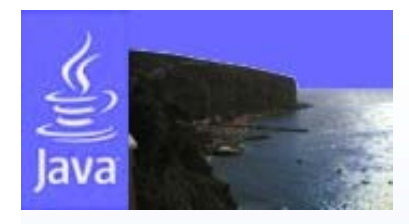

### **Class Comments**

- **/\*\* The ComputingMachine class is a grid computing node**
	- **\* @author R. Montella**
	- **\* @version 0.1**
	- **\*/**

**public class ComputingMachine {**

- • As with all document comments it must be placed immediately before the declaration/definition it is describing.
- • If an **import** statement is placed between '\*/' and 'public ..' the comment will not be found by the javadoc tool.
- • The comment begins with a brief description of the class and is followed by two tagged comments.:
	- 'author',
	- 'version'

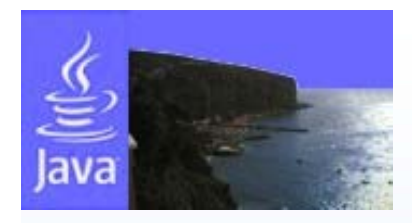

### **Attribute Comments**

**/\*\* Fully Qualified Domain Name \*/ public String fqdn;**

**/\*\* The type of CPU as vendor and/or model \*/ public String cpuType;**

- Both public and private attributes and methods can be commented
- With default javadoc settings only public methods and attributes are published.

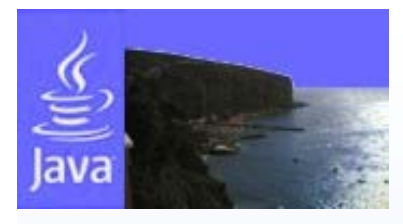

#### **Constructor and Methods Comments**

```
/** Do a very computing intensive task: the sum
  * @param a the first operand of sum operation
  * @param b the second operand of sum operation
  * @return the sum of a and b*/
public double doSomething(double a, double b) {
  double result=a+b;
  return result; 
}
```
- • The format for constructors and methods is to start with a brief description followed by the tagged parameter comments
- For methods which return a value, a tagged return comment
- •The return tagged comment is avoided in the case of void methods

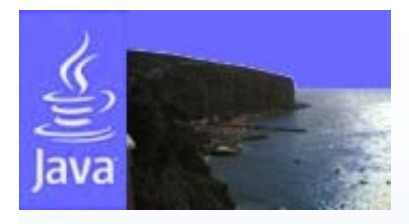

### **Producing Documentation**

- $\bullet$ Generating the html documentation is straightforward.
- • The command
	- **javadoc ComputingMachine.java**

will generate the file ComputingMachine.html containing the class documentation and additional html files giving information on class hierarchy and including a help guide and an index of methods and classes.

- • This command uses the default settings and will only document public attributes, constructors and methods.
- •Private class members can be included using

**javadoc –private ComputingMachine.java**

• If the documentation comments are omitted, the html file will still be generated but without any description of the class or of its members.

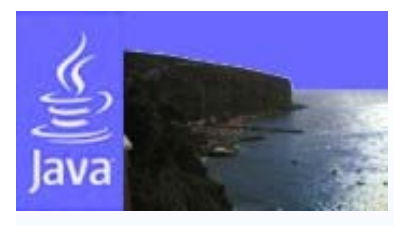

#### **Exercise 8**

• Write a documented version of ComputingMachine class implementation and generate both public and private HTML documentation.

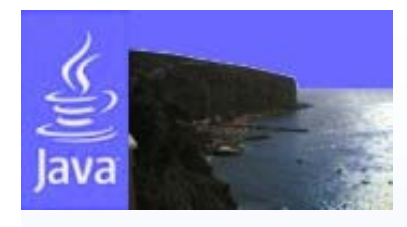

#### **Solution 8**

```
/** The ComputingMachine class is a grid computing node
 * @author R. Montella* @version 0.1*/
public class ComputingMachine {
   /** Fully Qualified Domain Name */
   public String fqdn;
   /** The type of CPU as vendor and/or model */
   public String cpuType;
   /** Number of CPUs in SMP nodes */
   public int cpuCount;
   /** CPU speed */
   public float cpuSpeed;
   /** Do a very computing intensive task: the sum
    * @param a the first operand of sum operation
    * @param b the second operand of sum operation
    * @return the sum of a and b*/
   public double doSomething(double a, double b) {
     double result=a+b;
     return result; 
   }
}
```
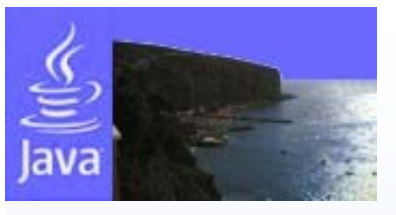

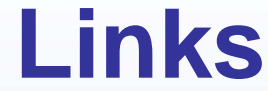

- Java Development Kit
	- <u>http://java.sun.com</u>
- jEdit
	- <u>http://www.jedit.org</u>
- $\bullet$ **Eclipse** 
	- –- http://www.eclipse.org
- Thinking in Java
	- http://www.mindview.net/Books/TIJ
- An online course
	- –http://www.cs.princeton.edu/introcs